# InferPy: Probabilistic Modeling Made Easy

Rafael Cabañas, Andrés R. Masegosa, Antonio Salmerón

University of Almería, ES-04120 Almería, Spain

### Abstract

InferPy is a high-level Python API for probabilistic modeling built on top of Edward and Tensorflow. InferPy, which is strongly inspired by Keras, focuses on being user-friendly by using an intuitive set of abstractions that make easy to deal with complex probabilistic models. It should be seen as an interface rather than a standalone machine-learning framework. In general, InferPy has the focus on enabling flexible data processing, easy-to-code probabilistic modeling, scalable inference and robust model validation.

Keywords: keyword 1, keyword 2, keyword 3

#### <sup>1</sup> 1. Introduction

 Machine learning (ML) [\[1\]](#page-4-0) is a fundamental part of many artificial in- telligence techniques [\[2\]](#page-4-1), and the key of many innovative applications. Un- fortunately, for a company or an institution, the development of ML models specific to their problems requires enormous efforts [\[3\]](#page-4-2). For this reason, prob- abilistic programming languages (PPLs) [\[4\]](#page-4-3) are an active area of research. PPLs offer the same advantages to the ML community that high-level pro- gramming languages offered to software developers fifty years ago [\[5\]](#page-4-4). Pro- grammers could specialize in model development while ML experts could focus their efforts on developing reusable inference engines. Thus, the num- ber of non-experts who can create applications using a PPL could increase. Special attention requires those PPLs which exploit recent advances in prob- abilisitic inference for defining probabilistic models containing deep neural networks [\[6,](#page-4-5) [7\]](#page-4-6). These PPLs rely on deep learning libraries like Tensorflow

Email addresses: rcabanas@ual.es (Rafael Cabañas), andresmasegosa@ual.es (Andrés R. Masegosa), antonio.salmeron@ual.es (Antonio Salmerón)

<sup>15</sup> [\[8\]](#page-4-7). The main drawback of these approaches is the high complexity of the <sup>16</sup> provided abstractions, specially those centered around the definition of prob-<sup>17</sup> ability distributions over multidimensional Tensors.

 $\text{Infer} \text{Py}^1$  $\text{Infer} \text{Py}^1$  tries to address these issues by defining a user-friendly API which trades-off model complexity with ease of use. Complex operations over Ten- sor objects are hidden to the user. Similarly, Edward's flexible approach to probabilistic inference demands to provide specific details such as the varia- tional family. Again, InferPy gives the possibility to hide all this information and make inference with a single line of code. As InferPy uses Tensorflow as computing engine, all the parallelization details are hidden to the user.

#### <sup>25</sup> 2. Background

<sup>26</sup> InferPy focuses on hierarchical probabilistic models structured in two lay-27 ers: (i) a prior model defining a joint distribution  $p(\mathbf{w})$  over the global pa-<sup>28</sup> rameters of the model (w can be a single random variable or a bunch of <sup>29</sup> random variables with any given dependency structure); (ii) a data or ob-30 servation model defining a joint conditional distribution  $p(\mathbf{x}, \mathbf{z}|\mathbf{w})$  over the  $_31$  observed quantities **x**, and the the local hidden variables **z** governing the <sup>32</sup> observation x. As a running example, Figure [1](#page-1-1) shows a model of this type.

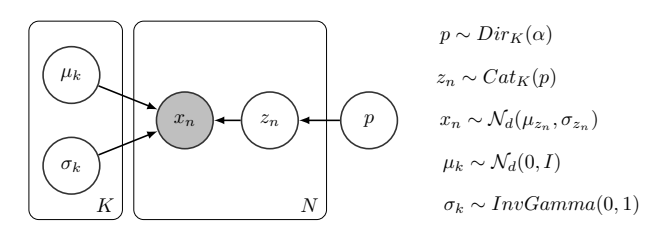

<span id="page-1-1"></span>Figure 1: Mixture of K d-dimensional Gaussian distributions learned from N observations.

#### <sup>33</sup> 3. Software Framework

<sup>34</sup> 3.1. Model Definition

 In InferPy, models are specified using a simple language of random vari- ables, which are grouped in a probabilistic model object (i.e., defined using the construct with inf.ProbModel() as m:) defining a joint distribution 38 over observable and hidden variables  $p(\mathbf{w}, \mathbf{z}, \mathbf{x})$ . As an example, we provide in Figure [2](#page-2-0) how the model of Figure [1](#page-1-1) would be defined in InferPy.

<span id="page-1-0"></span><sup>1</sup>Home: [inferpy.readthedocs.io;](http://inferpy.readthedocs.io) Source: [github.com/PGM-Lab/InferPy](https://github.com/PGM-Lab/InferPy)

```
1 ## model definition ##
2 with inf. ProbModel () as model :
3
4 # prior distributions
5 with inf.replicate (size=K):
6 mu = inf.models.Normal (loc=0, scale=1, dim=d)
          signa = inf.models. InverseGamma <math>(1, 1, dim=d)</math>p = inf . models . Dirichlet (np. ones (K)/K)\alpha10 # define the generative model
11 with inf.replicate (size=N):
12 z = inf.models. Categorical (probs = p)
13 x = inf.models.Normal(mu[z], sigma[z], observed=True, dim=d)
```
<span id="page-2-0"></span>Figure 2: InferPy code for the Mixture of Gaussians model of Figure [1.](#page-1-1)

<sup>40</sup> InferPy allows to specify our model in a single sample-basis, resembling 41 the standard plateau notation, with the with inf.replicate(size=N) con- $\frac{42}{42}$  struct (Line 5). The dimension N is the number of replicas of this part of <sup>43</sup> the model. The dimension of each variable can be specified either using the <sup>44</sup> input parameter dim (Line 6), or by the length of the distribution parame-<sup>45</sup> ters (e.g., other InferPy variable, NumPy's ndarray [\[9\]](#page-4-8), a tensor or a Python 46 list). For example, variable x in the previous code contains N replicas of d <sup>47</sup> independent Gaussian distributions and, in consequence, has two dimensions 48 (i.e., shape  $=[N, d]$ ).

Like in Edward, each random variable y is associated to a tensor  $y^*$  rep- $\frac{1}{50}$  resenting a sample from its distribution. Note that when operating on y, the  $_{51}$  operation is indeed done on  $y^*$ . In the previous code, the mean (i.e., loc) of  $52 \times$  is a sample from the distribution obtained by indexing mu with a sample <sup>53</sup> from z. Any variable defined in InferPy encapsulates an equivalent one in <sup>54</sup> Edward, which can be obtain by accessing the property dist. For simplicity, <sup>55</sup> the user does not deal with tensor objects unless it is explicitly specified, e.g.: <sup>56</sup> z.sample() returns an array of samples while z.sample(tf run=False) al-<sup>57</sup> lows to obtain the equivalent (lazily evaluated) Tensor object.

#### <sup>58</sup> 3.2. Approximate Inference

 InferPy directly relies on top of Edward's inference engine. In particu- lar, InferPy inherits Edward's approach and considers approximate inference solutions in which the task is to approximate the posterior with a simpler  $\epsilon_2$  distribution q. Unlike Edward, InferPy offers the possibility to hide all these  details about the definition of this q distribution, making the inference more simple for non-advanced users. Figure [4](#page-3-0) shows the code for making inference in the model defined in the previous section.

```
1 # compile and fit the model with training data
2 data = \{x: x_train}
3 model.compile (infMethod="MCMC")
4 model.fit(data)
5 # print the posterior
6 print ( model . posterior (mu ))
```
Figure 3: Code for making inference in the Mixture of Gaussian model of Figure [2.](#page-2-0)

### 4. Comparison with Edward

 The analogous Edward code for defining and making inference in a mix- $\epsilon$  ture of Gaussians, which can be found in our online documentation<sup>[2](#page-3-1)</sup>, has some drawbacks compared to the code in InferPy (Figures [2](#page-2-0) and [4\)](#page-3-0). First, the model definition is more complex because this is not done in a single-sample  $\pi$  basis. This can be specially problematic when defining the dependencies  $\alpha$  among variables. For example, the mean of x is specified using the func-73 tion  $tf.gether$  which is not always intuitive, i.e. loc= $tf.gether(mu,z)$ . Secondly, Edward requires to have a strong knowledge about the inference algorithms for specifying all its parameters. For the running example, a  $q$  and q variable is defined for each latent variable in the model. For variable mu, this is done as follows.

```
qmu = ed. models. Empirical (params=tf.get_variable ("qmu/prm", [T, K, d],
2 initializer =tf. zeros_initializer ()))
3 gmu = ed. models . Normal (loc =tf. ones ([K,d]) , scale =tf. ones ([K,d]))
```
<span id="page-3-0"></span>Figure 4: Edward's code for defining the  $q$  distribution for the model of Figure [2.](#page-2-0)

# 5. Conclusions

 We have briefly presented InferPy, a high-level API for probabilistic mod-eling built on top of Edward and Tensorflow. The use of intuitive abstractions

<span id="page-3-1"></span>[https://inferpy.readthedocs.io/en/latest/notes/inf\\_vs\\_ed.html](https://inferpy.readthedocs.io/en/latest/notes/inf_vs_ed.html)

<sup>81</sup> such as the *plateau notation* simplifies the task of defining complex hirearchi-

cal probabilistic models. In the future, we aim to fully integrate InferPy with

Keras, allowing simple probabilistic modeling with deep neural networks.

### 84 Acknowledgements

 Authors have been jointly supported by the Spanish Ministry of Science, Innovation and Universities and by the FEDER under the projects TIN2015- 87 74368-JIN, and TIN2016-77902-C3-3-P.

- <span id="page-4-0"></span> [1] K. P. Murphy, Machine learning: A probabilistic perspective. adaptive computation and machine learning (2012).
- <span id="page-4-1"></span> [2] S. J. Russell, P. Norvig, Artificial intelligence: a modern approach, Malaysia; Pearson Education Limited,, 2016.
- <span id="page-4-2"></span> [3] Z. Ghahramani, Probabilistic machine learning and artificial intelligence, Nature 521 (7553) (2015) 452.
- <span id="page-4-3"></span> [4] A. D. Gordon, T. A. Henzinger, A. V. Nori, S. K. Rajamani, Probabilistic programming, in: Proceedings of the on Future of Software Engineering, FOSE 2014, ACM, 2014, pp. 167–181.
- <span id="page-4-4"></span> [5] R. L. Wexelblat, History of programming languages, Academic Press, 2014.
- <span id="page-4-5"></span> [6] D. Tran, A. Kucukelbir, A. B. Dieng, M. Rudolph, D. Liang, D. M. Blei, Edward: A library for probabilistic modeling, inference, and criticism, arXiv preprint arXiv:1610.09787.
- <span id="page-4-6"></span> [7] I. Uber Technologies, Pyro deep universal probabilistic programming, <http://pyro.ai>, accessed 2017-07-31 (2017-2018).
- <span id="page-4-7"></span> [8] M. Abadi, P. Barham, J. Chen, Z. Chen, A. Davis, J. Dean, M. Devin, S. Ghemawat, G. Irving, M. Isard, et al., Tensorflow: a system for large-scale machine learning., in: OSDI, Vol. 16, 2016, pp. 265–283.
- <span id="page-4-8"></span> [9] S. v. d. Walt, S. C. Colbert, G. Varoquaux, The numpy array: a structure for efficient numerical computation, Computing in Science & Engineering  $109 \qquad 13 \ (2) \ (2011) \ 22-30.$

## <sup>110</sup> Required Metadata

## <sup>111</sup> Current executable software version

<sup>112</sup> Ancillary data table required for sub version of the executable software: <sup>113</sup> (x.1, x.2 etc.) kindly replace examples in right column with the correct <sup>114</sup> information about your executables, and leave the left column as it is.

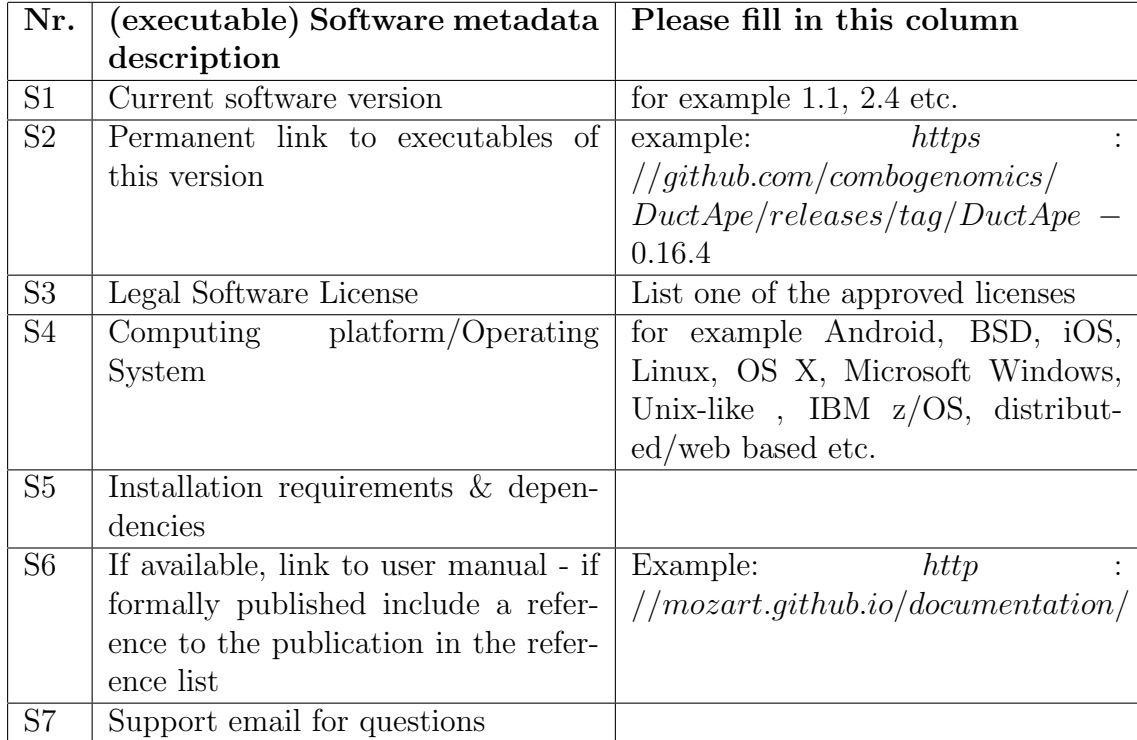

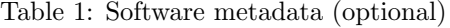

## <sup>115</sup> Current code version

<sup>116</sup> Ancillary data table required for subversion of the codebase. Kindly re-<sup>117</sup> place examples in right column with the correct information about your cur-<sup>118</sup> rent code, and leave the left column as it is.

| Nr.            | Code metadata description            | Please fill in this column            |
|----------------|--------------------------------------|---------------------------------------|
| C1             | Current code version                 | For example $v42$                     |
| C <sub>2</sub> | Permanent link to code/repository    | For<br>example:<br>https              |
|                | used of this code version            | //github.com/mozart/mozart2           |
| C <sub>3</sub> | Legal Code License                   | List one of the approved licenses     |
| C <sub>4</sub> | Code versioning system used          | For example svn, git, mercurial, etc. |
|                |                                      | put none if none                      |
| C <sub>5</sub> | Software code languages, tools, and  | For example $c++$ , python, r, etc.   |
|                | services used                        |                                       |
| C6             | Compilation requirements, operat-    |                                       |
|                | ing environments & dependencies      |                                       |
| C7             | If available Link to developer docu- | For<br>http<br>example:               |
|                | mentation/manual                     | // mozart. github.io/documentation/   |
| C8             | Support email for questions          |                                       |

Table 2: Code metadata (mandatory)